$2179$ 

## eVidyalaya Half Yearly Report

Department of School & Mass Education, Govt.<br>of Odisha

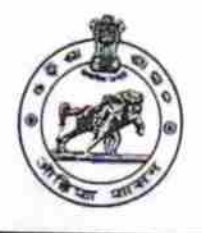

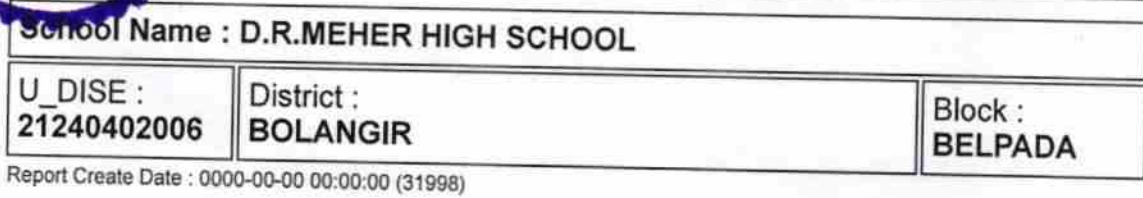

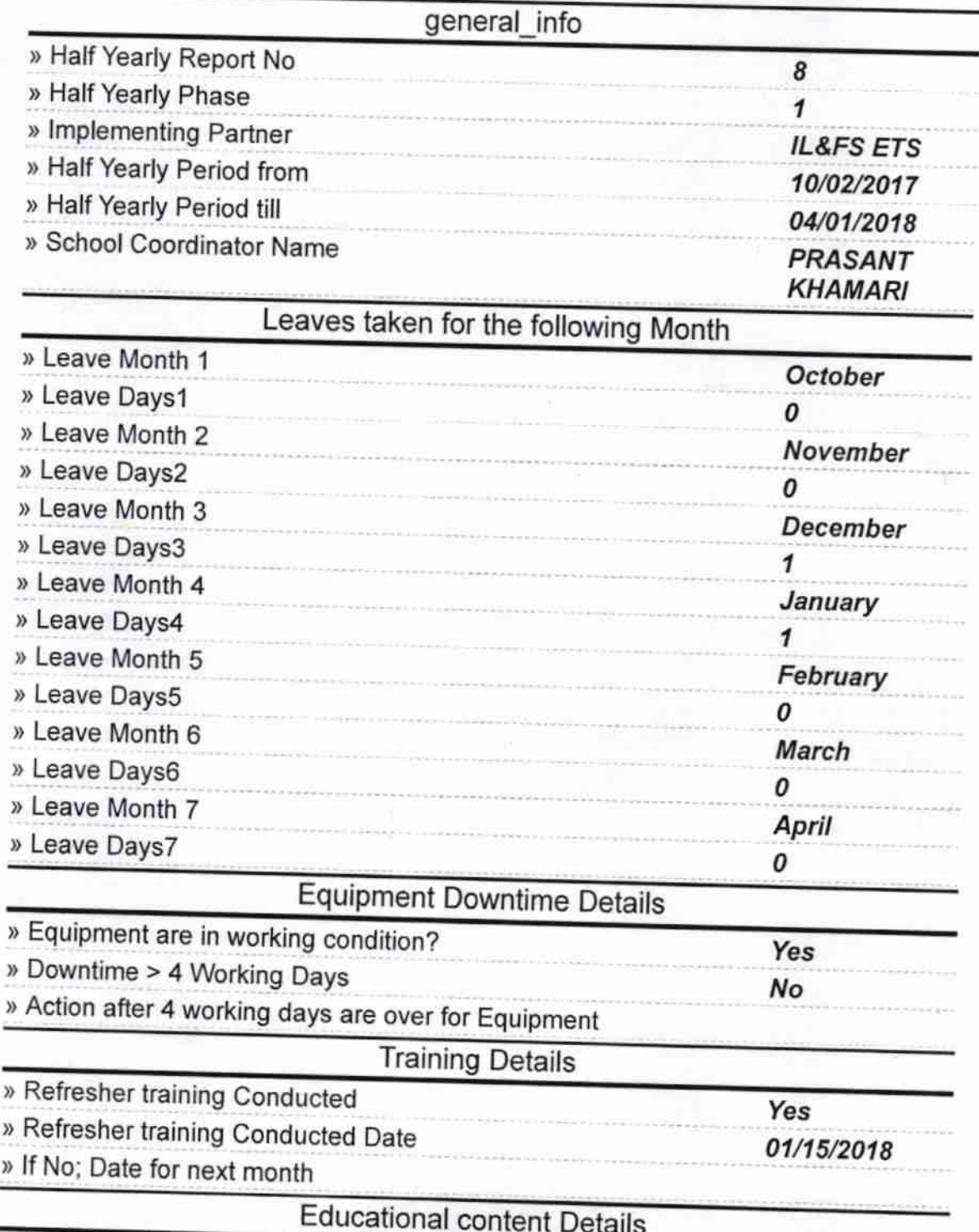

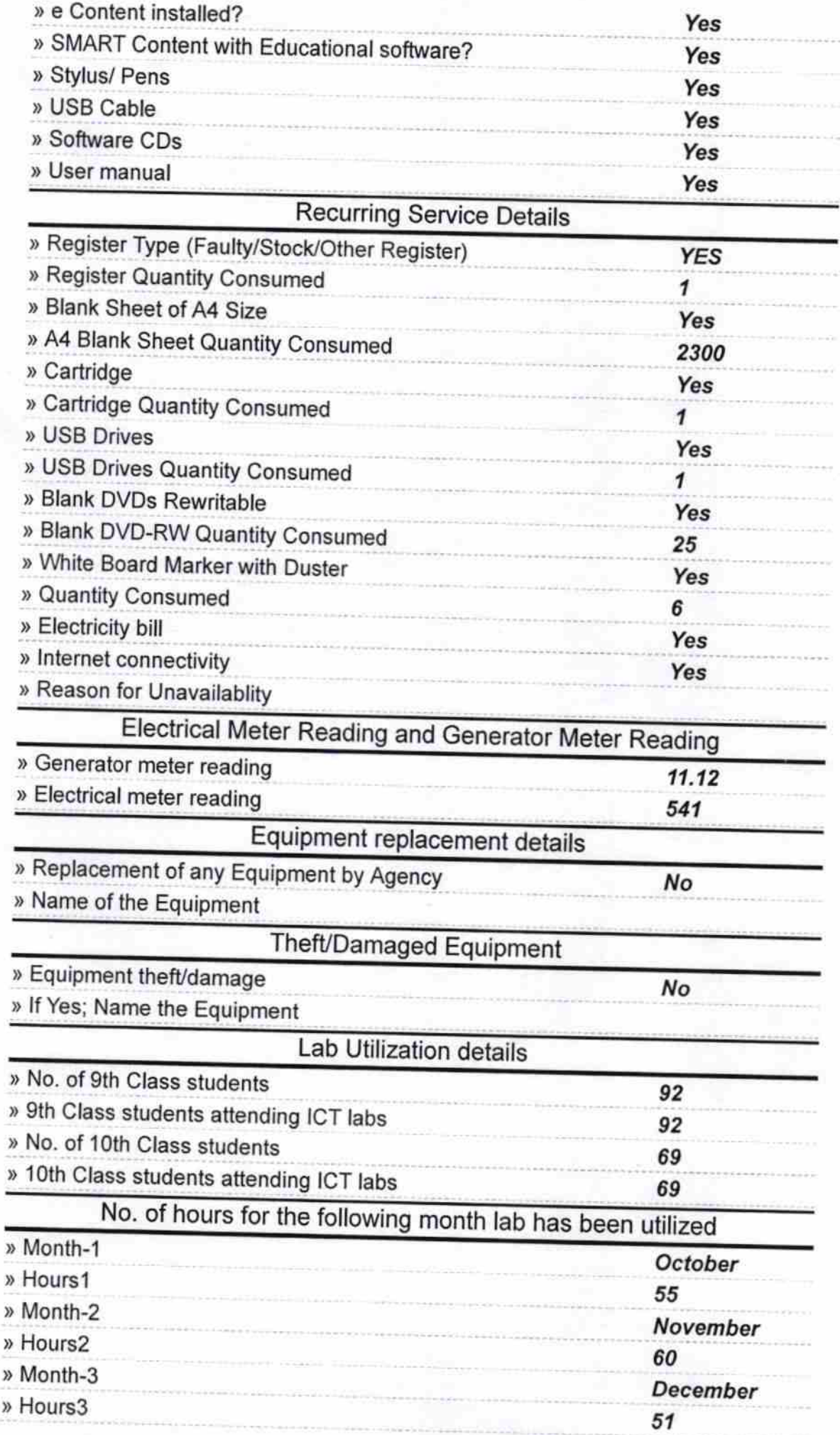

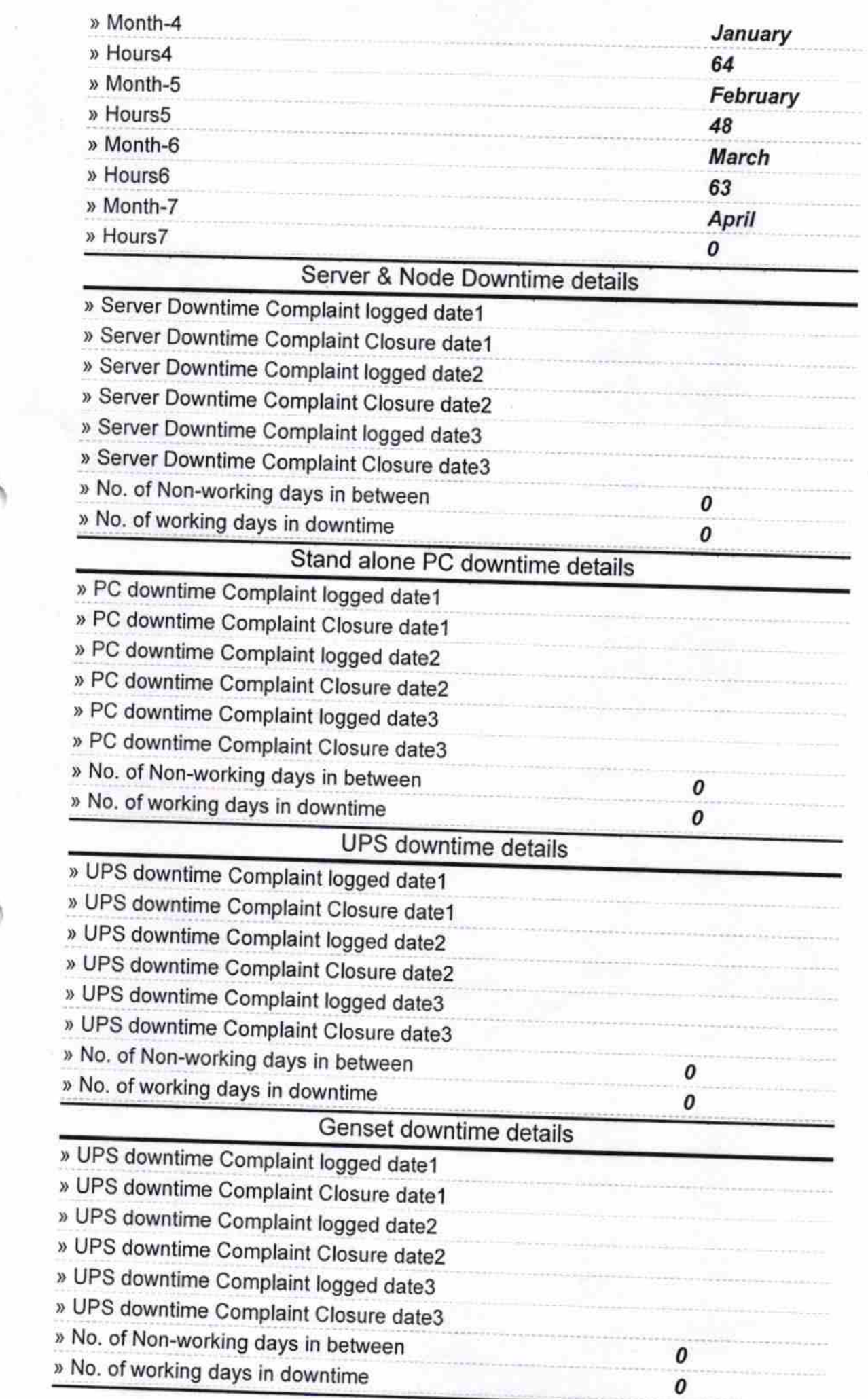

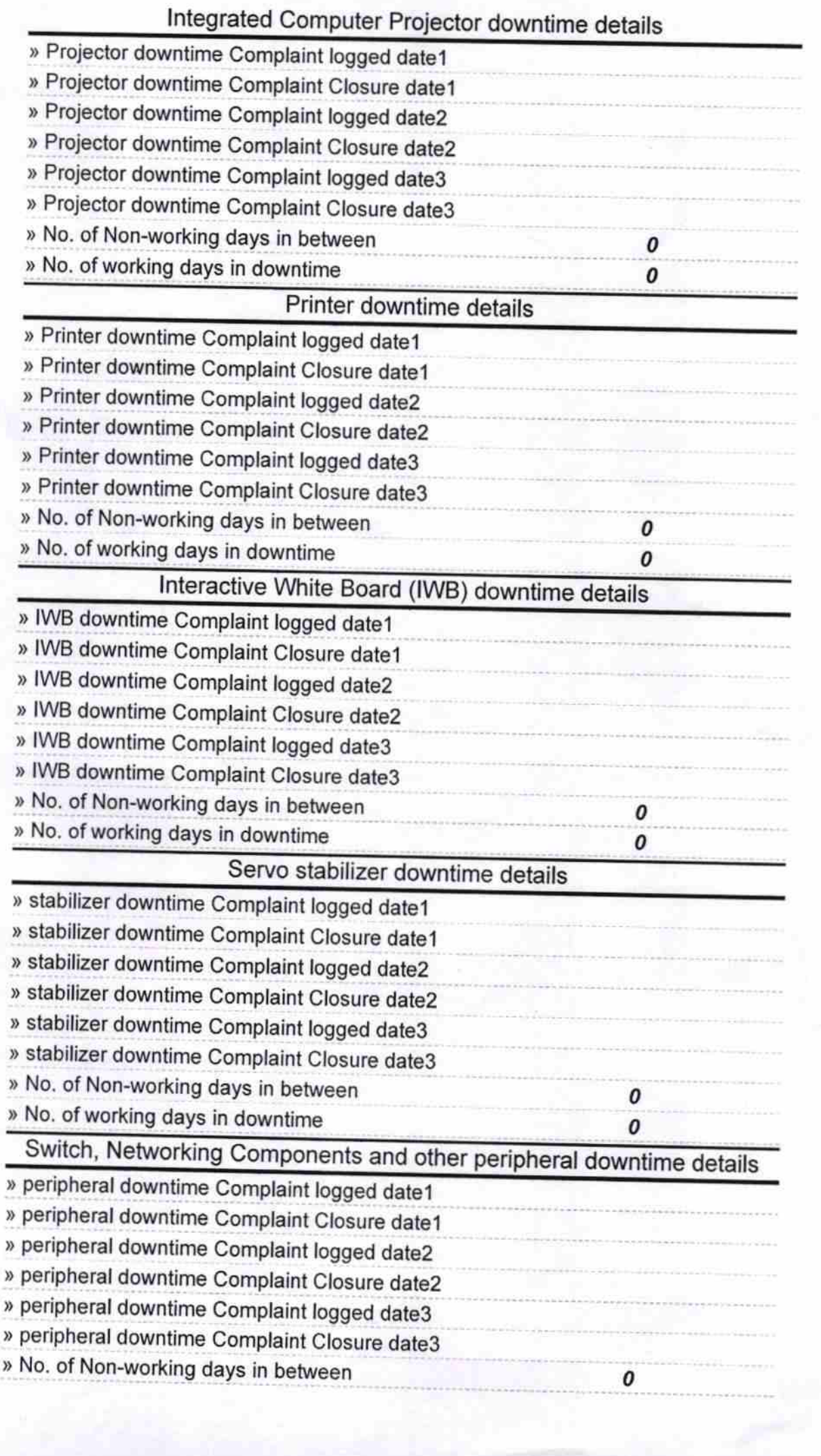

 $\pmb{o}$ 

Headmash O' \\<br>Signature of Head Master/Mistress with Seal